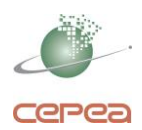

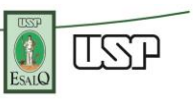

# **METODOLOGIA DO INDICADOR DE PREÇOS DO MILHO ESALQ/BM&FBOVESPA**

## **1. OBJETIVO**

Descrever a Metodologia do Indicador de Preços do Milho Esalq/BM&FBOVESPA, produto comercializado na região de Campinas/SP, conforme convênio entre a Fealq e a B3, com responsabilidade de execução pelo Cepea.

# **2. DEFINIÇÕES**

- 2.1. Agentes Colaboradores (AC): Produtores, cooperativas, indústrias e produtores de aves e suínos, indústrias de alimentos, indústrias de ração, cerealistas, trading companies e corretores consultados diariamente na praça de comercialização, os quais participam das transações nas condições de comprador, vendedor ou intermediário entre as partes.
	- i. Corretores: Intermediários nas operações de compra e venda de milho.
	- ii. Cerealistas: Empresas que compram milho (beneficiado ou não) e comercializam em nível de atacado.
	- iii. Trading companies: empresas comerciais exportadoras, cujas atividades caracterizamse, especialmente, pela aquisição de mercadorias no mercado interno para posterior exportação.
- 2.2. B3: B3 S.A. Brasil, Bolsa, Balcão
- 2.3. Cepea: Centro de Estudos Avançados em Economia Aplicada, que é parte do Departamento de Economia, Administração e Sociologia (DEAS) da Escola Superior de Agricultura Luiz de Queiroz / Universidade de São Paulo (Esalq/USP). Os recursos financeiros são administrados pela Fundação de Estudos Agrários Luiz de Queiroz (Fealq).
- 2.4. Contrato a termo: Contrato derivativo onde uma das partes se compromete a comprar da outra parte um determinado ativo, a um determinado preço, em uma determinada data futura.
- 2.5. Dia Útil: Para efeito dessa metodologia, considera-se dia útil o dia em que há negociação de derivativos na B3.
- 2.6. Esalq: Escola Superior de Agricultura Luiz de Queiroz, campus da Universidade de São Paulo.
- 2.7. Fealq: Fundação de Estudos Agrários Luiz de Queiroz, ligado à Escola Superior de Agricultura Luiz de Queiroz.
- 2.8. Indicador: O Indicador de Preços do Milho ESALQ/BM&FBOVESPA é uma média aritmética dos preços do milho amarelo, tipo 2, de odor e aspectos normais, em bom estado de conservação, livre de bagas de mamona e outras sementes prejudiciais e insetos vivos, duro ou semiduro, com umidade de até 14%, teor de impurezas máximo de 1% na peneira 3 mm, máximo de 6% de grãos ardidos ou brotados e livre de grãos mofados e até 12% de grãos quebrados, partidos ou chochos (conforme Portaria 845, de 8 de novembro de 1976, do Ministério da Agricultura, Pecuária e Abastecimento, e Portaria Complementar 11, de 12 de abril de 1996), tudo em concordância com a descrição do produto negociado no Contrato Futuro de Milho na B3. Os negócios se referem àqueles realizados para o produto posto em indústria ou em armazém na região de referência (Indicador ESALQ/BM&FBOVESPA) ou na região-base (médias regionais, conforme convênio entre a Fealq e a B3), em nível de

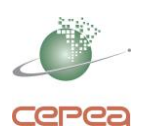

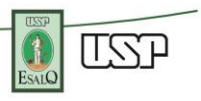

atacado (mercado disponível ou de "lotes"). Os preços são coletados em praças de comercialização do milho.

- 2.9. Nível de atacado (mercado disponível ou de "lotes"): Refere-se ao segmento do mercado em que ocorrem negociações de milho beneficiado, isto é, limpo e seco, de acordo com as Portarias mencionadas acima. Este é o nível de mercado considerado para o Indicador Campinas e para as regiões-base.
- 2.10. Nível de balcão: Refere-se ao segmento do mercado em que ocorrem negociações do milho não beneficiado, em geral entre o produtor rural e o proprietário/representante de um armazém, inclusive cooperativa.
- 2.11. Oferta de compra: patamar de preço relatado por um agente colaborador para o qual há intenção de comprar a soja.
- 2.12. Oferta de venda: patamar de preço relatado por um agente colaborador para o qual há intenção de vender a soja.
- 2.13. Praças de comercialização: Localidades onde estão situados os agentes vendedores, compradores e corretores de milho, onde se obtêm informações sobre negócios de milho no mercado de lotes para a região de referência e/ou para as regiões-base.
- 2.14. Preço: É o valor em Reais pago, no mercado de lotes, em negócios realizados de milho ou ofertas de venda ou de compra relatadas por agente colaborador do Cepea, por saca de 60 kg, posto-indústria ou armazém na região de referência ou na região-base, sem Imposto Sobre Circulação de Mercadorias e Serviços (ICMS). Os preços a prazo são convertidos para valor à vista considerando o prazo em dias corridos entre a negociação e o efetivo pagamento pelo comprador, com base na taxa diária do Certificado de Depósito Interbancário (CDI), coletado na B3. Entre os valores relatados diariamente, constam aqueles relacionados às negociações dentro de cada estado, que podem ter ICMS diferido, e aqueles referentes a compras em outros estados com destino às regiões de referência ou base, com ou sem ICMS.
- 2.15. Região de referência: A região de referência é Campinas, no estado de São Paulo, base para o Indicador ESALQ/BM&FBOVESPA. O preço para a região de Campinas-SP se refere a compras e vendas ou a ofertas de compra e de venda para o produto originado em qualquer região do país posto nos seguintes municípios (total de 162):

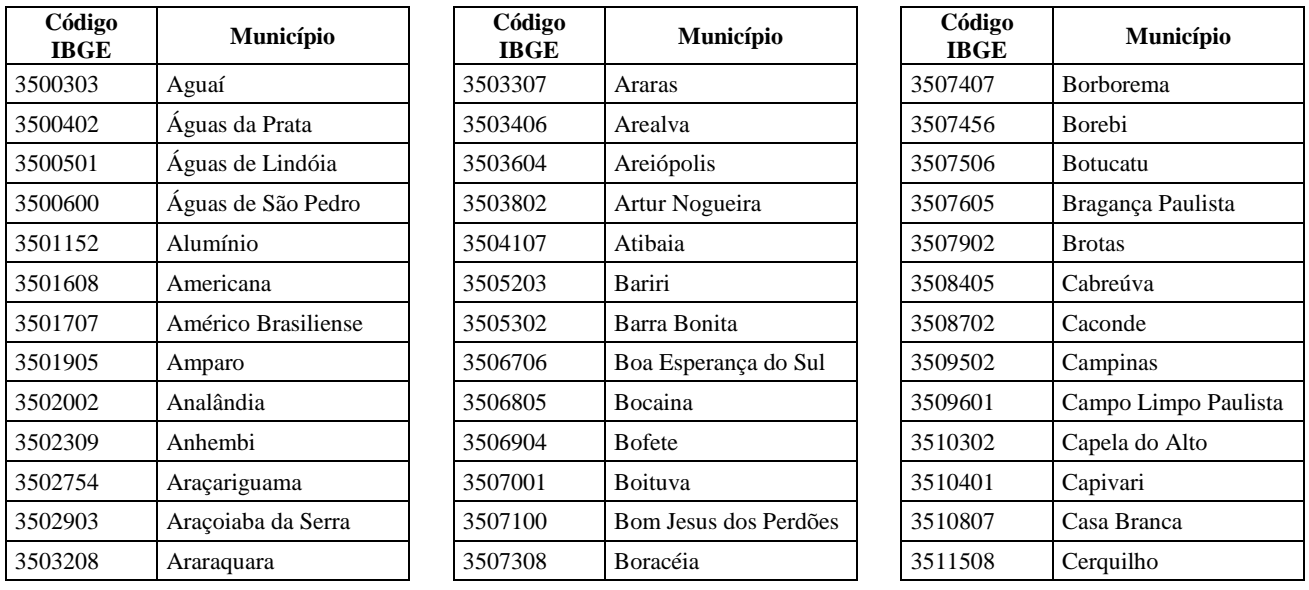

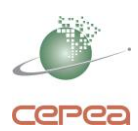

r

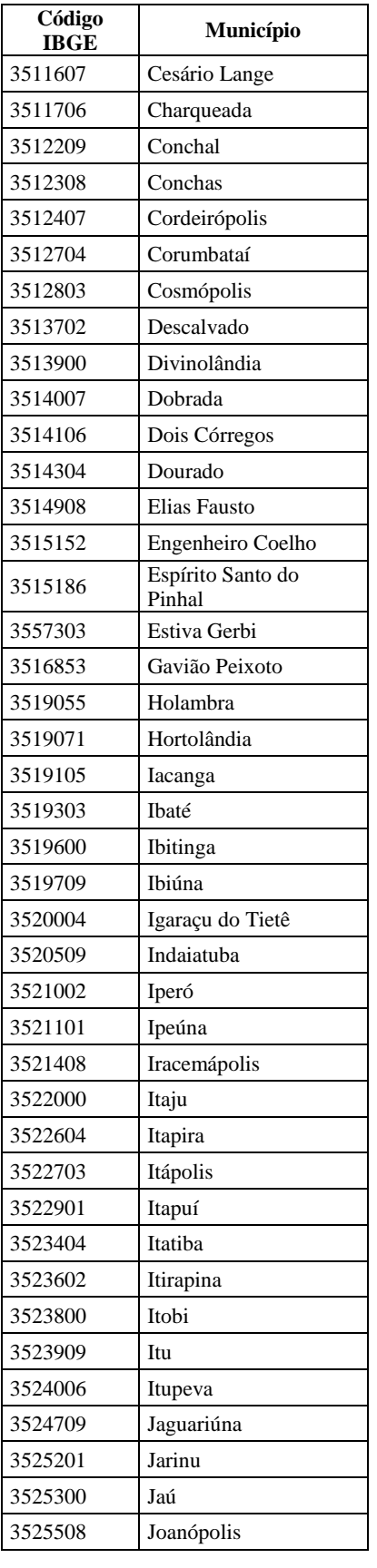

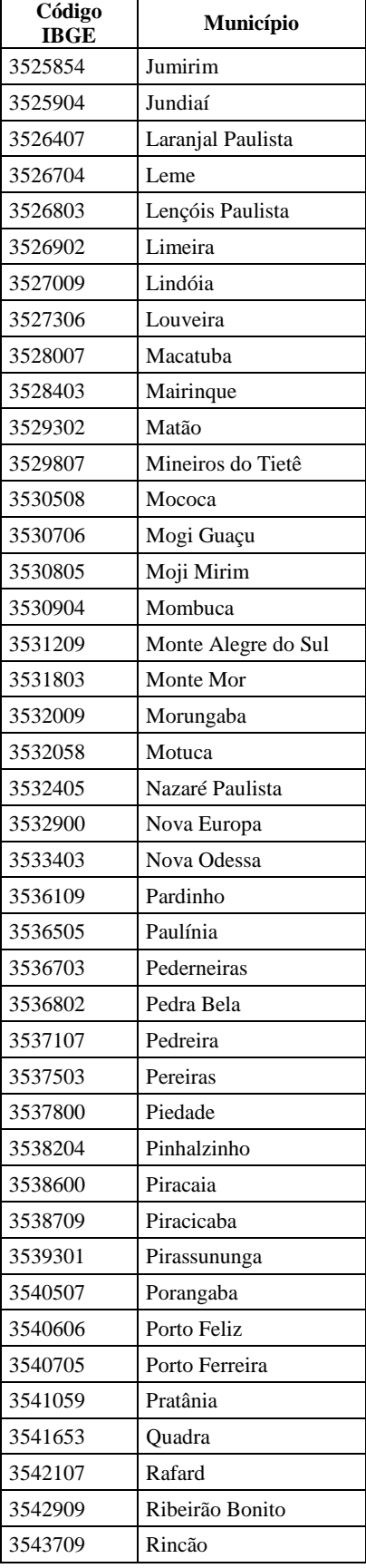

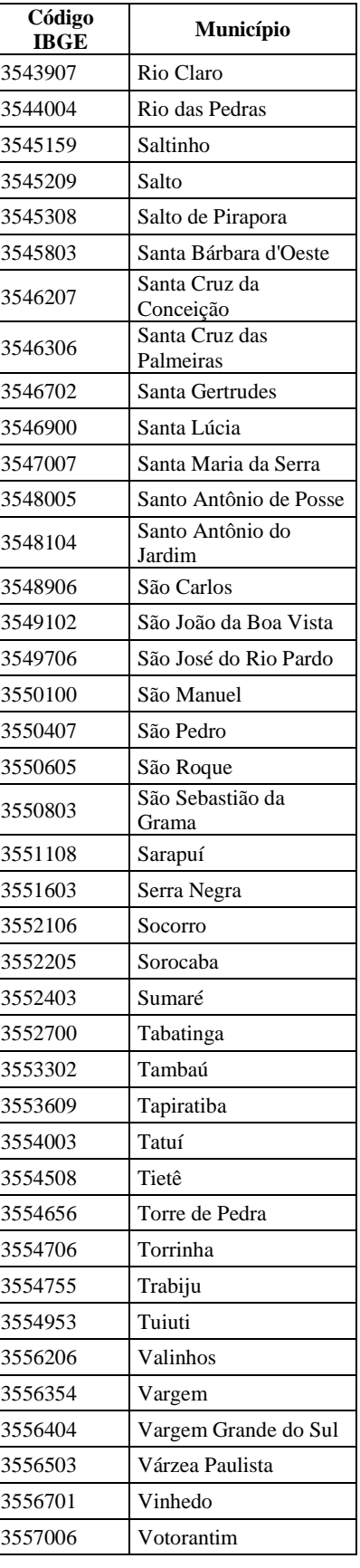

**ESP** 

ESALO

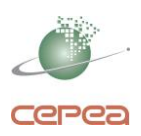

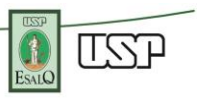

- 2.16. Região-base: São as regiões para quais estão autorizadas a negociação de diferenciais (base) em relação ao Indicador e definida pela B3 como local de entrega física. Os preços nestas regiões são considerados indicadores paralelos ao ESALQ/BM&FBOVESPA Campinas.
- 2.17. Taxa CDI (Certificados de Depósito Interbancário): É calculada com base nas negociações dos títulos de emissão das instituições financeiras que lastreiam as operações do mercado interbancário, com negociação restrita a este mercado. As operações se realizam fora do âmbito do Banco Central, não há incidência de qualquer tipo de imposto, as transações são fechadas por meio eletrônico e registradas nos computadores das instituições envolvidas e nos terminais da B3. A taxa anual, cotada na B3, é transformada em taxa diária efetiva, considerando os dias corridos no mês.
- 2.18. Valor crítico: valor 25% acima da média dos coeficientes de variação dos últimos 20 dias em que o Indicador foi divulgado no site do Cepea.
- 2.19. Valor efetivo: valor de negócio efetivamente realizado.
- 2.20. Valor nominal: é o nível de preço relatado por um agente colaborador, para o qual diz ter "visto" negociação de milho ou nível em que consideram que as negociações estão ou deveriam ser efetivadas. Nestes casos, geralmente o agente não possui valor de negócios efetivos ou ofertas de compra e de venda – estes valores não são considerados na composição do indicador.

# **3. DESCRIÇÃO DO PROCESSO**

Na descrição do processo, inicialmente serão apresentadas informações relacionadas ao universo da pesquisa, como as regiões a que se refere e a captação dos colaboradores para a coleta de preços diários. Posteriormente, apresenta-se a fase de apuração do Indicador, desde o início da coleta de preços, passando pelo armazenamento das informações, tratamento estatístico e cálculo do Indicador. Em seguida, descrevem-se os casos de excepcionalidades e, por fim, o processo de divulgação do Indicador.

#### **3.1. Universo da Pesquisa**

3.1.1. Região de referência do Indicador de Preços do Milho ESALQ/BM&FBOVESPA

O processo de elaboração do Indicador começa pela definição da região de referência e das regiões-base, através da identificação das regiões importantes nas negociações de milho no Brasil, segundo informações de consumo e de produção.

A região de Campinas foi considerada a de referência por ser a que mais se relaciona com as demais.

As regiões-base, por sua vez, são as mais importantes em termos de produção e que também se relacionam com a região de Campinas, através de compra e venda.

Outras regiões, mas não autorizadas para negociação na B3, também podem ter acompanhamento diário da comercialização pela equipe do Cepea, em níveis de balcão e de atacado, com finalidade de monitoramento de mercado. Para essas regiões, os critérios estatísticos de análises podem se diferenciar dos utilizados no Indicador ESALQ/BM&FBOVESPA.

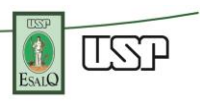

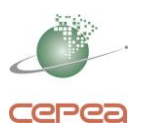

## 3.1.2. Seleção e avaliação de agentes colaboradores (AC)

Produtores de grãos, cooperativas, indústrias e produtores de aves e suínos, indústrias de alimentos, indústrias de ração, cerealistas, trading companies e corretores, independentemente de sua capacidade de negócios, são contatados para preenchimento de cadastro inicial, que será utilizada pelo Cepea para avaliação da aptidão do agente para fazer parte do grupo de colaboradores. A inclusão de colaboradores pode ser feita: a) a partir de manifestação voluntária de agente de mercado, b) por identificação do Cepea, c) por indicação de agentes já colaboradores do projeto ou por instituições e organizações da cadeia.

A decisão sobre a participação ou não do novo AC levará em consideração:

- a representatividade do potencial AC em sua região e nos negócios no setor;
- o detalhamento e a qualidade das informações prestadas para o cadastro inicial;
- a localização geográfica de sua atuação;
- informações sobre sua credibilidade, considerado seu tempo de atuação no mercado, informações levantadas através de websites, informações de outros agentes colaboradores e aquelas obtidas dos contatos indicados pelos agentes;
- a frequência com que realiza negócios;
- interesse específico do projeto do Indicador em incluir o potencial AC avaliado, em função da necessidade de aumentar a amostra, de sua atuação específica ou da região em que atua.

Caso seja aprovado na avaliação a ser considerada pela equipe de grãos do Cepea e se disponha a relatar informações periódicas (diárias ou não), passará a ser considerado um AC. Porém, já após o final do primeiro mês em que é colaborador, passará a ser enquadro no Índice de Efetividade, no qual se decidirá sobre sua permanência ou não como colaborador. O Índice será considerado no primeiro mês completo em que o agente esteve como colaborador.

Considerando ocorrência de não-conformidade nos processos de coleta relacionada à amostragem, o gestor de área deverá analisar se a causa está relacionada à qualificação de agentes colaboradores. Com base no resultado da análise, deve-se estabelecer um plano de ação preventiva e/ou corretiva.

Quanto à avaliação periódica do AC, a cada 60 dias será calculado o "Índice de Efetividade do Colaborador", do qual constam critérios para sua manutenção ou exclusão como colaborador, conforme descrito abaixo. Se houver necessidade da eliminação do colaborador, buscar-se-á o cadastramento de um novo AC equivalente.

Objetivando atualizar o cadastro de colaboradores, o Cepea também pode, quando necessário, realizar viagens para diferentes praças de comercialização. Na oportunidade, são contatados produtores, cooperativas, indústrias e produtores de aves e suínos, indústrias de alimentos, indústrias de ração, cerealistas, trading companies e corretores ativamente atuantes no mercado, e por isso em condições de relatar informações sobre a comercialização do produto.

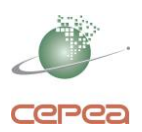

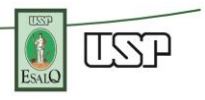

- 3.1.2.1. Índice de Efetividade do Colaborador: periodicamente, a equipe avalia:
	- a) Frequência com que o colaborador atende as ligações da equipe Cepea: o não atendimento em mais de 60% das vezes em que foi contatado, sem justificativa plausível, implicará em eliminação do AC;
	- b) Frequência com que relata preços de negociação, inclusive ofertas de compra e venda: o não relato de preços em mais de 50% das vezes em que atendeu as ligações da equipe Cepea, sem justificativa plausível, implicará em eliminação do AC;
	- c) Frequência com que, tendo relatado valor que tenha sido excluído pelos critérios estatísticos, não apresentar justificativa plausível para a ocorrência do valor relatado: se em mais de 50% dos dias em que relatar preço ocorrer este fato, implicará em eliminação do AC.

## **3.2. Apuração do Indicador**

Definida a estrutura e universo da pesquisa, iniciam-se as etapas relacionadas à operacionalização do Indicador no "dia-a-dia".

3.2.1. Obtenção dos dados:

Diariamente a equipe do Cepea contata os agentes colaboradores via telefone, sendo questionados sobre:

- a) Os preços de negócios realizados, ofertas de compra, ofertas de venda e valores nominais, e os respectivos prazos de pagamento, considerando a especificação do produto;
- b) Para qual região se referem os dados: se a de referência ou regiões-base;
- c) Incidência de impostos no preço relatado;
- d) Outras informações relevantes para o acompanhamento do mercado;
- e) Informações de contratos a termo podem ser relatadas. Estas informações não são utilizadas para cálculo do Indicador.

Os dados apurados na ligação são registrados na Ficha de Ligação do respectivo AC, assim como armazenadas nos Sistema Eletrônico do Cepea, do qual será utilizado para cálculo do Indicador. No sistema eletrônico, a cada informação será registrada o tipo de mercado da mesma, com as seguintes opções: valor efetivo, oferta de compra, oferta de venda ou valor nominal.

- 3.2.2. Horários:
	- 3.2.2.1. Coleta: Diariamente, das 09h00 às 17h00, hora oficial de Brasília/DF.
	- 3.2.2.2. Fechamento do Indicador: O tratamento dos dados, considerando as estatísticas analisadas, e o cálculo do Indicador são realizados a partir das 17h00 e finalizam às 18h00, hora oficial de Brasília/DF.
	- 3.2.2.3. Entrega do Indicador: Após o fechamento do Indicador (18h00), o Gestor Operacional confirma a finalização do Indicador (região de referência) e das médias das regiões-base para a Tecnologia da Informação.

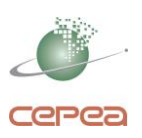

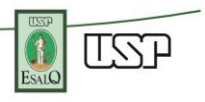

#### 3.2.3. Amostragem:

- 3.2.3.1. O contato com o agente colaborador cadastrado será efetuado aleatoriamente durante o dia, por categoria.
- 3.2.3.2. O contato respeitará a periodicidade acordada entre as partes.
- 3.2.3.3. Os colaboradores não alcançados na primeira tentativa são procurados novamente em até mais duas tentativas, havendo disponibilidade de tempo, tendo em vista o horário de fechamento do Indicador.
- 3.2.3.4. Nos dias em que, numa região, o número de informações de preços relatados for abaixo de 40% do número de colaboradores ativos, será caracterizada uma excepcionalidade para aquela região.
- 3.2.4. Tratamento inicial dos preços coletados:
	- 3.2.4.1. Os preços coletados, líquidos de impostos, quando valores a prazo, são transformados para valores à vista, considerando:

*valor a vista* = 
$$
\frac{valor a prazo}{(1 + CDI_{diária})^{Pr azode pagamento}}
$$

3.2.5. Obtenção da média inicial:

Uma vez obtido o valor à vista, em Reais e em dólares, para cada informação relatada, excluir da amostra do dia os valores registrados com o tipo de mercado nominal.

Com os valores restantes, é calculada a média aritmética para a região de referência e para as regiões-base.

- 3.2.6. Tratamento estatístico:
	- 3.2.6.1. Com base na amostra de cada dia para a região de referência e para as regiõesbase, retirar os dados que estiverem fora do intervalo de dois desvios padrão da média em cada região.
	- 3.2.6.2. No caso da região de referência (Indicador), calcular o coeficiente de variação (CV) e compará-lo ao valor crítico (25% acima da média dos CV's dos últimos 20 dias em que o Indicador foi divulgado no site do Cepea). Se o CV for igual ou inferior ao valor crítico, procede-se ao cálculo da média.
	- 3.2.6.3. Nos dias em que o CV estiver acima do valor crítico, para o Indicador, procedese da seguinte forma:
		- a) calcula-se a média da amostra;
		- b) calcula-se a diferença dessa média e a média do dia anterior (Indicador do dia anterior);
		- c) se a diferença absoluta entre as médias for maior do que um desvio padrão calculado no fechamento do Indicador no dia anterior, mantêm-se os valores da amostra atual, procedendo-se o cálculo da média que será o Indicador.
		- d) se a diferença absoluta entre as médias for menor ou igual do que um desvio padrão calculado no fechamento do Indicador no dia anterior, serão excluídos os dados de valor mínimo e de valor máximo (sejam quantos forem) do intervalo de dois desvios padrão da média, sucessivamente até que

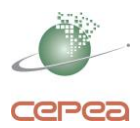

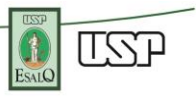

o CV torne-se igual ou inferior ao valor crítico. Após esse procedimento procede-se o cálculo da média que será o Indicador.

Neste processo, considera-se:

a. calcula-se a diferença monetária entre a média e o valor mínimo e divide-se pelo desvio-padrão da amostra, conforme a fórmula:

$$
Dif_{\text{valormínim }o} = \frac{média_{\text{amostra}} - \text{valormínim } o_{\text{amostra}}}{\text{desvpadr}_{\text{amostra}}}
$$

Onde,

*Difvalormínimo*: diferença monetária mínima;

*médiaamostra*: média inicial, conforme item 3.2.6.1;

*valormínimoamostra*: menor preço da amostra;

*desvpadramostra*: desvio padrão da amostra.

b. calcula-se a diferença monetária entre o valor máximo e a média e divide-se pelo desvio-padrão da amostra:

$$
Dif_{\text{valormáxim }o} = \frac{valormáxim o_{\text{amostra}} - média_{\text{amostra}}}{desvpadr_{\text{amostra}}}
$$

Onde,

*Difvalormáximo*: diferença monetária máxima;

*médiaamostra*: média inicial, conforme item 3.2.6.1;

*valormáximoamostra*: maior preço da amostra;

*desvpadramostra*: desvio padrão da amostra.

- c. retira-se da amostra o dado que estiver mais distante da média, representado pelo maior valor nominal resultante dos cálculos acima.
- d. repete-se o processo, retirando dado a dado, até que o CV fique igual ou inferior ao valor crítico;

#### **3.3. Excepcionalidades para região de referência e regiões-base:**

- 3.3.1. Para os dias em que o número de informações de preços relatados para a região de referência e/ou região base estiver entre 15% e 40% do número de colaboradores ativos, adicionam-se às informações relatadas no dia aquelas relatadas no dia anterior referentes aos colaboradores não alcançados no dia em questão. Em seguida, procedem-se às análises e tratamentos descritos acima.
- 3.3.2. Para os dias em que o número de informações de preços relatados estiver inferior a 15% do número de colaboradores ativos ou houver fato que impeça a elaboração e/ou a divulgação do Indicador, para a região base e/ou região de referência, considerar-se-á a média do Indicador nos três últimos dias úteis.

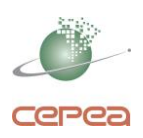

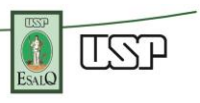

3.3.3. Em caso de força maior em que os critérios acima não puderem ser utilizados, o colegiado interno apontará a melhor solução para o problema. Para a divulgação do Indicador nestes dias, constará a frase "Hoje o Indicador foi Arbitrado".

## **3.4. Divulgação do Indicador:**

3.4.1. O Indicador de Preços do Milho ESALQ/BM&FBOVESPA é divulgado todos os Dias Úteis nos sites da B3 e do Cepea, após as 18h01, nos endereços eletrônicos: [www.bmfbovespa.com.br](http://www.bmfbovespa.com.br/) e [www.cepea.esalq.usp.br.](http://www.cepea.esalq.usp.br/)

Adicionalmente, as corretoras da B3 podem tomar conhecimento do indicador por meio de consulta à Extranet.

- 3.4.2. Apuração e divulgação em dias de feriados
	- a) Em datas em que não houver negociação de derivativos na B3, e não for feriado na cidade de Piracicaba, o indicador é elaborado e divulgado no site do Cepea, mas não é divulgado oficialmente pela B3 e, portanto, não entra na média para liquidação financeira do contrato;
	- b) Em datas em que for feriado na cidade de Piracicaba e houver negociação de derivativos na B3, os indicadores serão elaborados e divulgados normalmente;
	- c) Em datas em que for feriado na região de referência e houver negociação de derivativos na B3, os indicadores serão elaborados e divulgados normalmente.